## An overview of alphaCaml

François Pottier

September 2005

<span id="page-0-0"></span>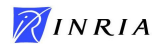

[A specification language](#page-4-0)

[Implementation techniques](#page-14-0)

<span id="page-1-0"></span>[Translating specifications](#page-17-0)

## Motivation

Our programming languages do not support abstract syntax with binders in a satisfactory way.

Hand-coding the operations that deal with lexical scope (capture-avoiding substitution, etc.) is tedious and error-prone.

How about a more *declarative, robust, automated* approach?

– cf. Shinwell's Fresh O'Caml, Cheney's FreshLib.

## Three facets

Let's distinguish three facets of the problem:

- $\blacktriangleright$  a specification language,
- $\triangleright$  an implementation technique,
- $\triangleright$  an automated translation of the former to the latter.

In this talk, I emphasize the first aspect.

### [A specification language](#page-4-0)

[Implementation techniques](#page-14-0)

<span id="page-4-0"></span>[Translating specifications](#page-17-0)

### Prior art

There have been a few proposals to enrich algebraic specification languages with names and abstractions.

An abstraction usually takes the form  $\langle a \rangle e$ , or  $\langle a_1, \ldots, a_n \rangle e$ , or, as in Fresh Objective Caml,  $\langle e_1 \rangle e_2$ .

Abstraction is always binary: the names (or atoms) a that appear on the left-hand side are bound, and their scope is the expression  $e$ that appears on the right-hand side.

## Example: pure λ-calculus

Pure λ-calculus:

$$
M := a \mid MM \mid \lambda a.M
$$

is modelled in Fresh Objective Caml as follows:

bindable\_type var

```
type term =| EVar of var
 | EApp of term ∗ term
| ELam of \langle var \rangleterm
```
### A more delicate example

Let's add simultaneous definitions:

$$
M ::= \dots |
$$
 let  $a_1 = M_1$  and  $\dots$  and  $a_n = M_n$  in M

The atoms  $a_i$  are bound, so they must lie within the abstraction's left-hand side. The terms  $M_i$  are outside the abstraction's lexical scope, so they must lie outside of the abstraction:

```
type term =| ...
  ELet of term list \ast \langle var list\rangleterm
```
### Another delicate example

Simultaneous recursive definitions pose a similar problem:

```
M ::= ... letrec a_1 = M_1 and ... and a_n = M_n in M
```
The terms  $M_i$  are now inside the abstraction's lexical scope, so they must lie within the abstraction's right-hand side:

```
type term =| ...
| ELetRec of \langle var list)(term list * term)
```
## The problem

The root of the problem is the assumption that lexical and physical structure should coincide.

## A solution

Within an abstraction, alphaCaml distinguishes three basic components: binding occurrences of names, expressions that lie within the abstraction's lexical scope, and expressions that lie outside the scope.

These components are assembled using sums and products, giving rise to a syntactic category of so-called patterns. Abstraction becomes unary and holds a pattern.

t ::= unit  $| t \times t | t + t |$  atom  $| \langle u \rangle$  Expression types  $u ::= unit \mid u \times u \mid u + u \mid atom \mid inner \mid outer \mid t$  Pattern types

## Back to pure λ-calculus

Pure λ-calculus is modelled in alphaCaml as follows:

sort var

```
type term =EVar of atom var
 | EApp of term ∗ term
 ELam of \langlelamp\rangle
```
type lamp binds var  $=$ atom var ∗ inner term

## A second look at simultaneous definitions

Simultaneous definitions are modelled without difficulty:

```
type term =| ...
| ELet of \langleletp\rangle
```

```
type letp binds var =binding list ∗ inner term
```
type binding binds var  $=$ atom var ∗ outer term

## More advanced examples

Abstract syntax for patterns in an Objective Caml-like programming language could be declared like this:

```
type pattern binds var =| PWildcard
  PVar of atom var
  PRecord of pattern StringMap.t
  PInjection of \lceil constructor \rceil * pattern list
 PAnd of pattern ∗ pattern
 POr of pattern ∗ pattern
```
[A specification language](#page-4-0)

[Implementation techniques](#page-14-0)

<span id="page-14-0"></span>[Translating specifications](#page-17-0)

## Three known techniques

- 1. de Bruijn indices. Require shifting, which is fragile. No freshening. Generic equality and hashing functions respect α-equivalence.
- <span id="page-15-0"></span>2. Atoms. Require freshening upon opening abstractions. No shifting. Require custom equality and hashing functions.
- 3. Pollack mix: free names as atoms and bound names as indices. Analogous to [2,](#page-15-0) except generic equality and hashing respect α-equivalence.

alphaCaml follows [2.](#page-15-0)

## Some more details

Atoms are represented as pairs of an integer and a string. The latter is used only as a hint for display.

Sets of atoms and renamings are encoded as Patricia trees.

Renamings are suspended and composed at abstractions, which allows linear-time term traversals.

Even though the fresh atom generator has state, closed terms can safely be marshalled to disk.

[A specification language](#page-4-0)

[Implementation techniques](#page-14-0)

<span id="page-17-0"></span>[Translating specifications](#page-17-0)

## Types

The specification of pure λ-calculus is translated down to Objective Caml as follows. Atoms and abstractions are abstract.

```
type var = Var.Atom.t
```

```
type term =EVar of var
 | EApp of term ∗ term
 ELam of opaque_lamp
```

```
and lamp =var * term
```

```
and opaque lamp
```
### Code

Opening an abstraction automatically freshens its bound atoms.

val open lamp: opaque lamp  $\rightarrow$  lamp val create lamp : lamp  $\rightarrow$  opaque lamp

This enforces Barendregt's informal convention.

More boilerplate is *generated* for computing sets of free or bound atoms, applying renamings, helping clients succinctly define transformations (such as capture-avoiding substitution), etc.

[A specification language](#page-4-0)

[Implementation techniques](#page-14-0)

<span id="page-20-0"></span>[Translating specifications](#page-17-0)

### **Status**

alphaCaml is available. There are very few known users so far. The distribution comes with two demos:

- ightharpoonup a naïve typechecker and evaluator for  $F_{\leq}$
- ▶ a naïve evaluator for a calculus of mixins (Hirschowitz et al.)

These limited experiments are encouraging.

## Limitations

One must go through open functions to examine abstractions. Deep pattern matching is impossible.

Clients can write meaningless code, such as a function that pretends to collect the bound atoms in an expression.

# Towards alpha-(your-favorite-prover-here)?

How about translating a specification language like alphaCaml's into theorems (recursion and induction principles) and proofs?

<span id="page-23-0"></span>– cf. Pitts, Urban and Tasson, Norrish...